# Note 8 Object-Oriented Programming Methodology

Yunheung Paek Associate ProfessorSoftware Optimizations and Restructuring Lab.Seoul National University

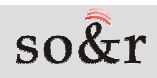

# **Topics**

#### **• Fundamental concepts of object-oriented programming**

- block (already discussed earlier)
- –module: an extension of a block
- data abstraction
- –object abstraction
- –parametric polymorphism
- **Language features employed in existing object-oriented** languages
	- –construction/destruction of abstract objects
	- –type inheritance
	- –virtual functions
	- –memory managements and other miscellaneous features
- Object-oriented problem solving

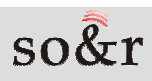

## Modules

- A module is similar to a block in that both are a collection<br>ef declarations and statements of declarations and statements.
- A module is different from (or we may say, more sophisticated than) a block because a module can export a subset of the declarations to outside the module.

Cf: all the declarations of a block are visible only inside the block.

• The exported declarations in a module is called the interface of the module.

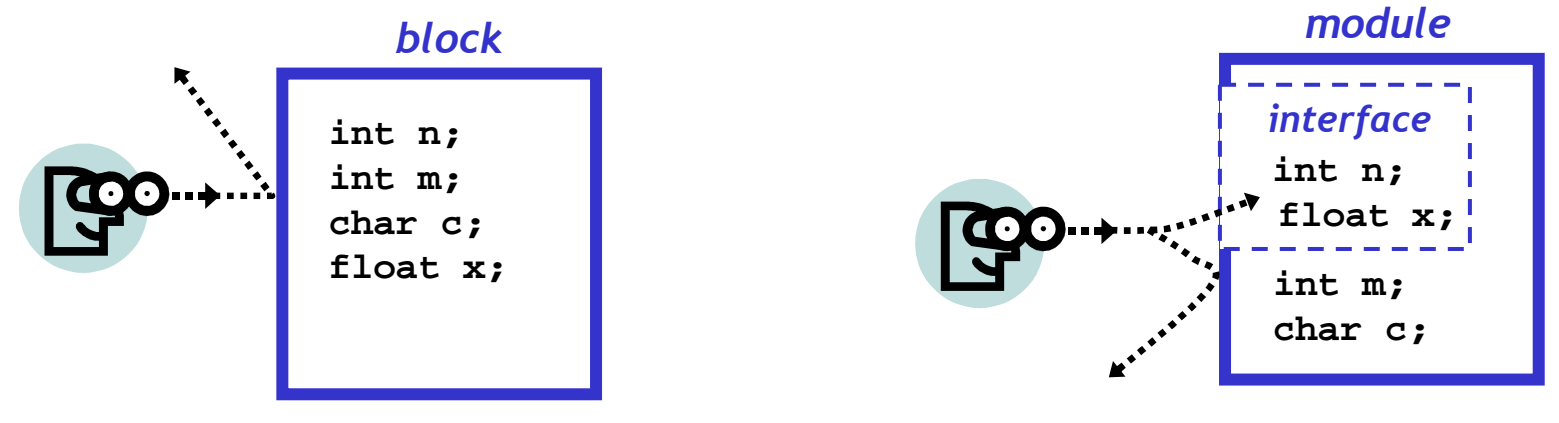

### Modules

- The declarations specified in an interface can be accessed by other modules or objects.
- **The remaining declarations are hidden from others.**
- **In this sense, a module serves as a black box.**<br>  $\bullet$  In this sense, a module serves as a **black box**.
	- $\rightarrow$  A module interacts with the rest of the program through an high-<br>level interface while hiding low-level implementation details level interface while hiding low-level implementation details.

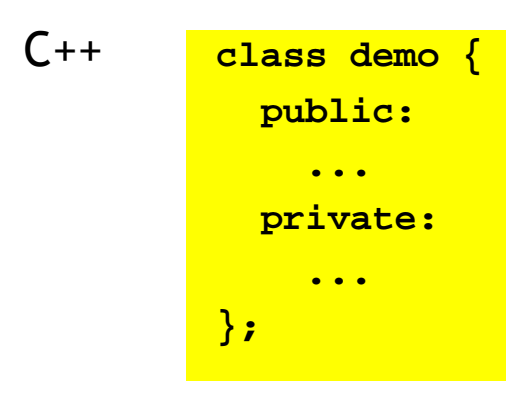

//the interface open to the outside

**...** //the rest of the module hidden from the outside

## Naming control in modules

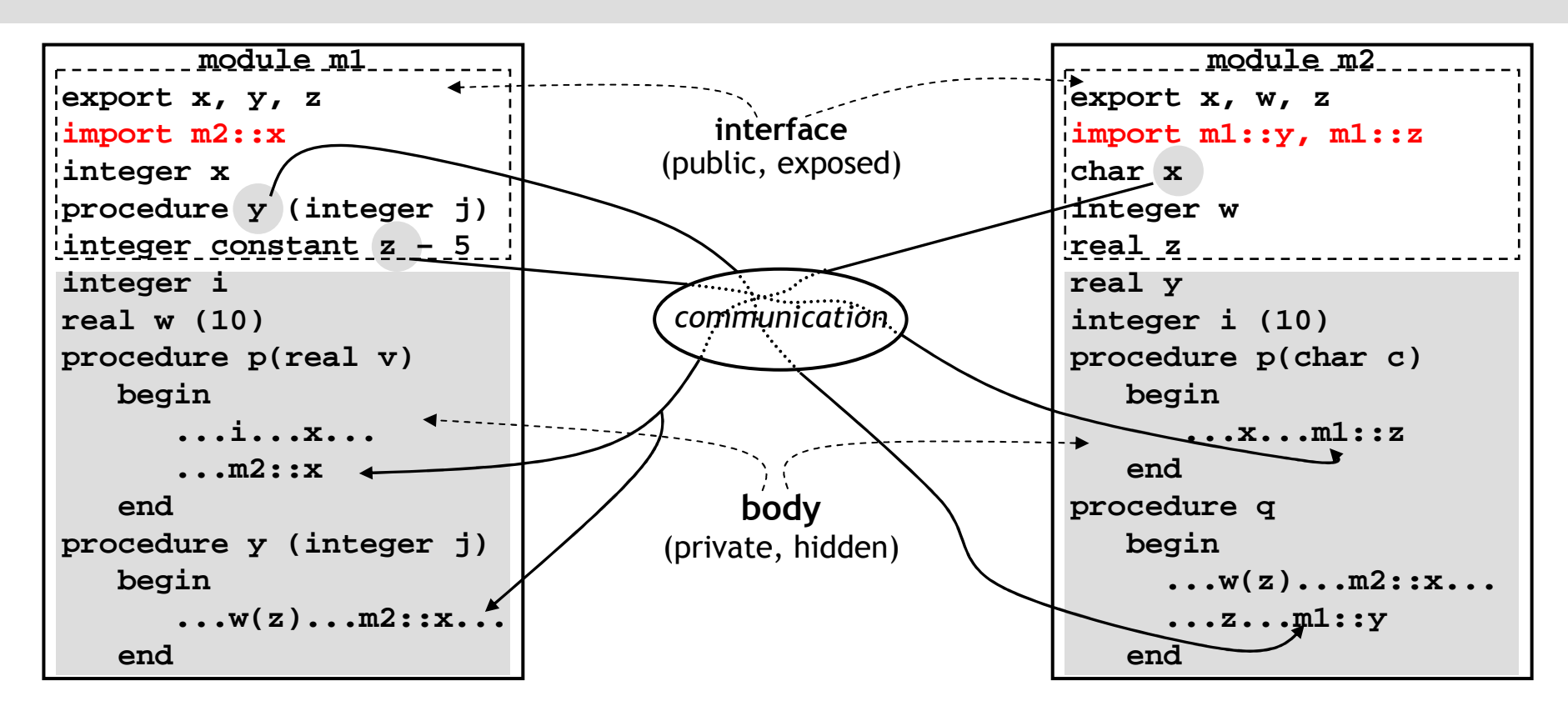

**• Many newer languages (esp. object-oriented) provide modules.**<br>
and the contract of the contract of the contract of the contract of the contract of the contract of the contract of the contract of the contract of the cont → modules (Modula), classes (C++, SmallTalk), packages (Ada), clusters (CLU)<br>> la sema lenguages, impart list is not evaligitly ensaified since it is deducibl  $\rightarrow$  In some languages, import list is not explicitly specified since it is deducible.

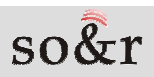

## Advantages of modules over blocks

- Globals (or non-locals) are necessary for communication<br>between blacks between blocks.
- In modules, globals are discouraged because modules can<br>communicate through narameters specified in the interfac communicate through parameters specified in the interface.
	- $\rightarrow$  Thus, data sharing is explicit in modules, which solves the problems of side effects indiscriminate access and screening of side effects, indiscriminate access and screening

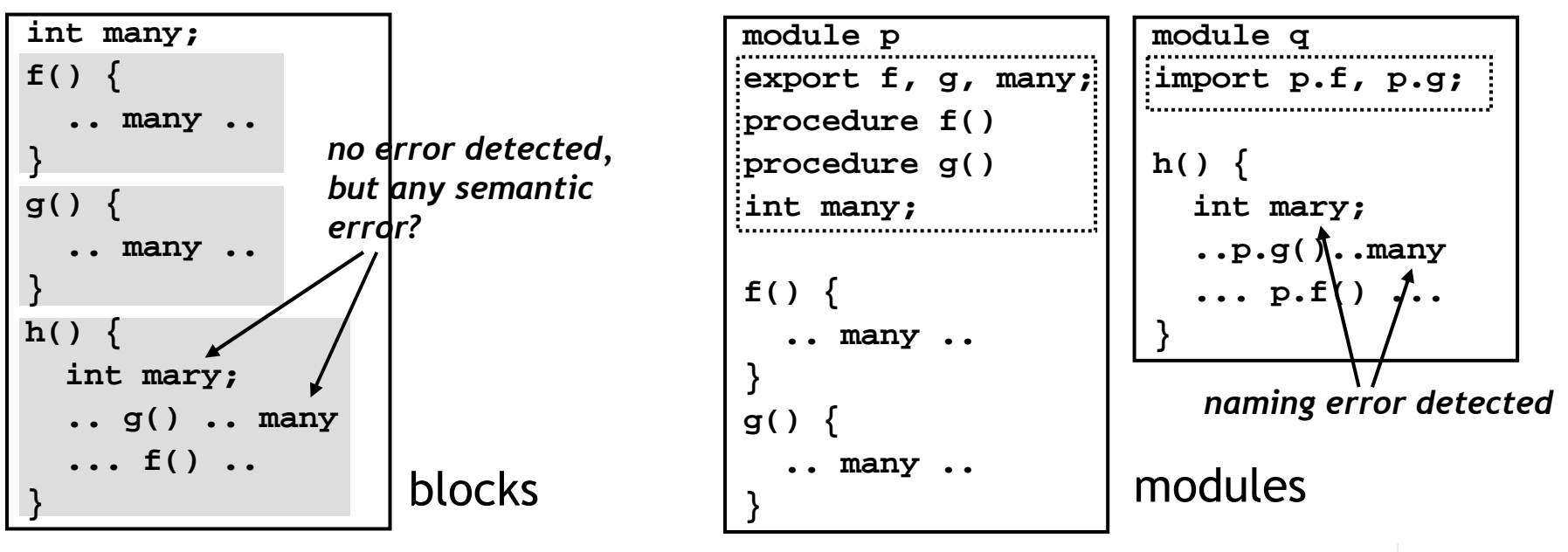

## Advantages of modules over blocks

**• Modules provide natural unit for separate compilation.** 

- –Only the change in the interface of a module affect other modules.
- A module with objects imported from other modules can be compiled without knowing the detailed implementation of the imported objects.
- → What's the advantage of separate compilation in terms of  $\rightarrow$  efficiency? efficiency?
- **Modules can be data objects or variables.**

(ex: class objects in C++)

## Modules in the Modula language

```
module main;
from m1 import x, f;
from m2 import x, w;var x : real;
   begin
m1.f(m2.x);
x = m1.x * 3.5 + m2.w;...
end main.
```

```
definition module m1;var x : integer;
   procedure f(var j :character);
  const z = 5;end m1.
implementation module m1;from m2 import x;
var i : integer;
  var w : array [1..10] of integer;
  procedure p(var v :real);
    begin
... i ... x ...... m2.x …end p;
procedure f(var j: character);
    begin
.. w[z] .. m2.x ..end f;end m1.
```
- Modula has a similar syntax to that of Pascal.
- $\triangleright$  No explicit export statement. All declarations in a definition module are exported.
- $\triangleright$  A reference to an imported object is qualified with the name of the imported module in a importing module.

```
definition module m2;
var x : character;
  var w : integer;
  var z : real;
end m2.
implementation module m2;from m1 import y, z;var y : real;
  var a : array [1..10] of integer;
  procedure p(var c :character);
    begin
... x ... m1.z ...end p;
procedure q;begin
.. a[w] .. y ..
.. z ... m1.y ..end q;end m2.
```
# Primitive form of modules in C

• Files in C language can be thought of as modules because they provide a facility to export and import declarations.

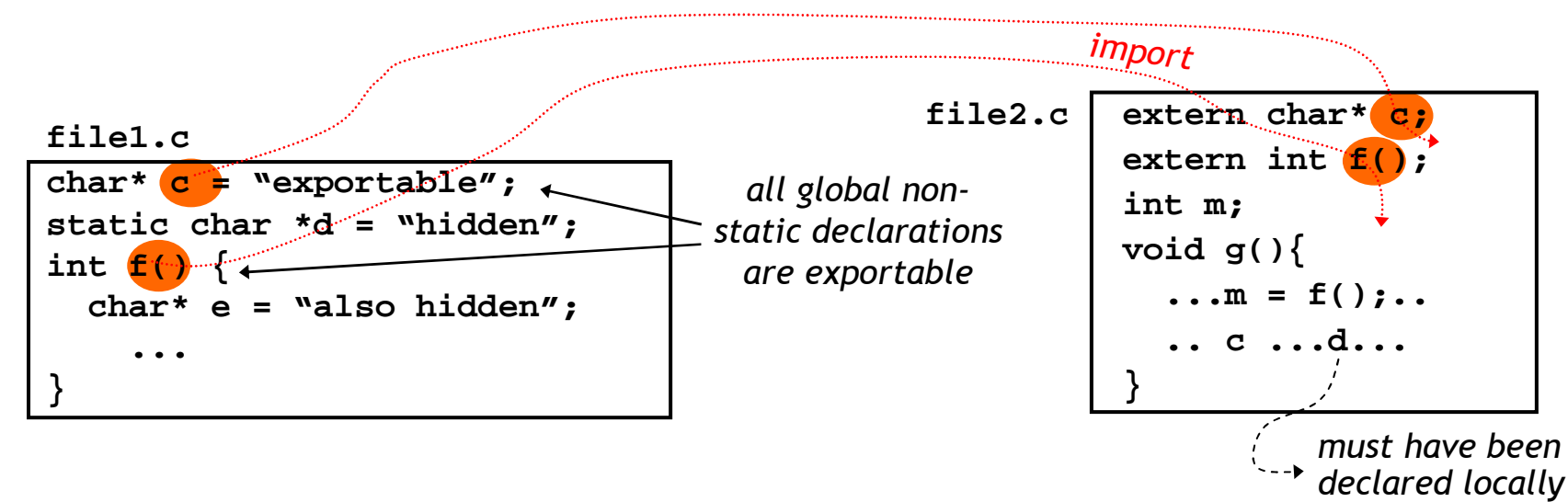

- The default is to put all global declarations in a file into<br>the interface of the file the interface of the file.
	- All global declarations are exported by default.
	- – Names exported by files have to be unique since file names are not part of exported names unlike ordinary modules.

# Primitive form of modules in C

- To hide a declaration within a file, it must be declared static.
- Declarations from other files can be *imported* by extern declarations.
- Similarly to modules, files in C can also be compiled separately with ease.

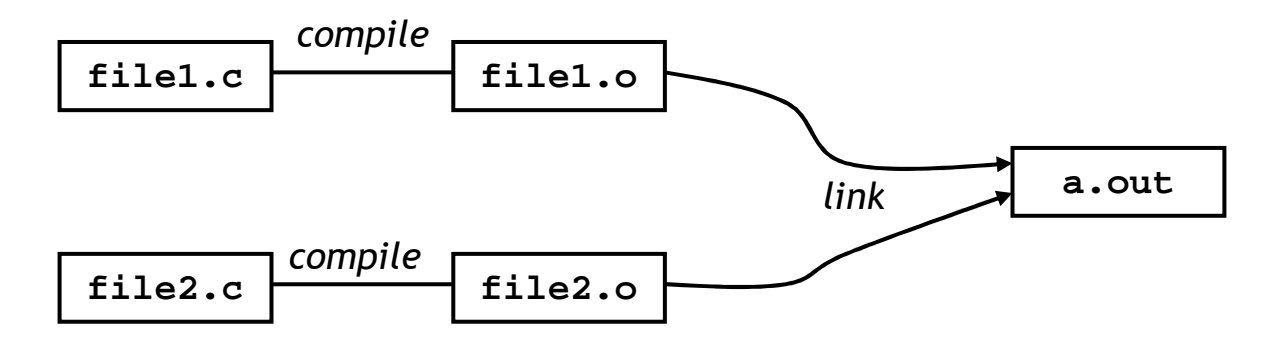

## Modules in C++

#### • The class type can be used to implement modules.

```
class Complex {
public: Complex(float rl, float im) { r = rl; i = im; } // contructor
            float real_part() { return r; }
float imaginary_part() { return i; }
Complex &operator+(const& Complex);
Complex &operator-(const& Complex);...
private: float r, i;};...
Complex object1(7.6,3); // object1 is 7.6+3.0i11 object2 is 5.0 + 1.1iComplex object2(5,1.1);
float r = object1.real_part(); // 7.6 is returned
object1 = object1 + object2; // object1 11 object1 \leftarrow object1.operator+(object2) = 12.6+4.1i
```
- The **public** part is the interface of a class module, and the **private** part is the body. Therefore, the declarations in the public section are exported, and the variables **r** and **<sup>i</sup>** are not exported.
- Crucial differences between classes and files in C++?
	- Different data objects can be created for each class.
	- Class names are part of the exported names.

```
e.g.) object1.real_part(), object1.r
```
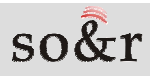

## Modules in CLU

● A module in CLU is called a cluster

```
Complex = cluster is construct, real_part, imaginary_part, plus, minus,...representation = record [r, i : real]
construct = proc(rl, im : real) return(Complex)
         return(representation${r : rl,i : im})
  end construct
real_part = proc(num : Complex) returns(real)
         return(num.r)end real_part
imaginary_part = proc(num : Complex) returns(real)
         return(num.i)end imaginary_part
plus = proc(num1, num2 : Complex) returns(Complex)
return (representation${r : num1.r+num2+r, i : num1.i+num2+i})
  end plus...end Complex...
object1 : Complex := Complex$construct(7.6,3.0)
object2 : Complex := Complex$construct(5.0,1.1)x : real := Complex$real_part(object1)
object1 := Complex$plus(object1,object2)
```
- –The interface of a cluster is defined as "**cluster is**".
- –The declarations in the interface are exported.
- **representation** is a built-in cluster defined by the language.

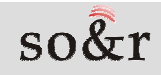

# Implementation of modules

- Modules can be implemented in a language that does not provide them.
- Module/object = code + data
- Function/procedure = code
- A function itself is a passive entity
	- It has no life when it is not invoked. (no activation<br>record or any other data structures maintaining its record or any other data structures maintaining its status)
- A module is an active entity maintaining its data structures until it is explicitly destructed whether it is currently invoked or not.

## Implementation of modules

**•** In Scheme, a module can be implemented with HOFs.

```
> (define complex (lambda (r i)(define + (lambda (a)
          \frac{1}{\text{(complex (+ r (a 'real part)) (+) (a 'imaginary part))}))}(define - (lambda (a) ... ))
          ...
(define this_object (lambda (func)
          (cond ((eq? func 'real_part) r)
                ((eq? func 'imaginary_part) i)
                 ((eq? func '+ +)) // returns a thunk +-
 not global addition +
                      ... )))))this_object))
> (define object1 (complex 7.6 3)) // object1 is 7.6+3.0i> (define object2 (complex 5 1.1)) // object2 is 5.0+1.1i> (object1 'real_part)7.6 // return 7.6> (define object1 ((object1 '+) object2)) // procedure as results// object1 is now 12.6+4.1i
```
## Implementation of modules

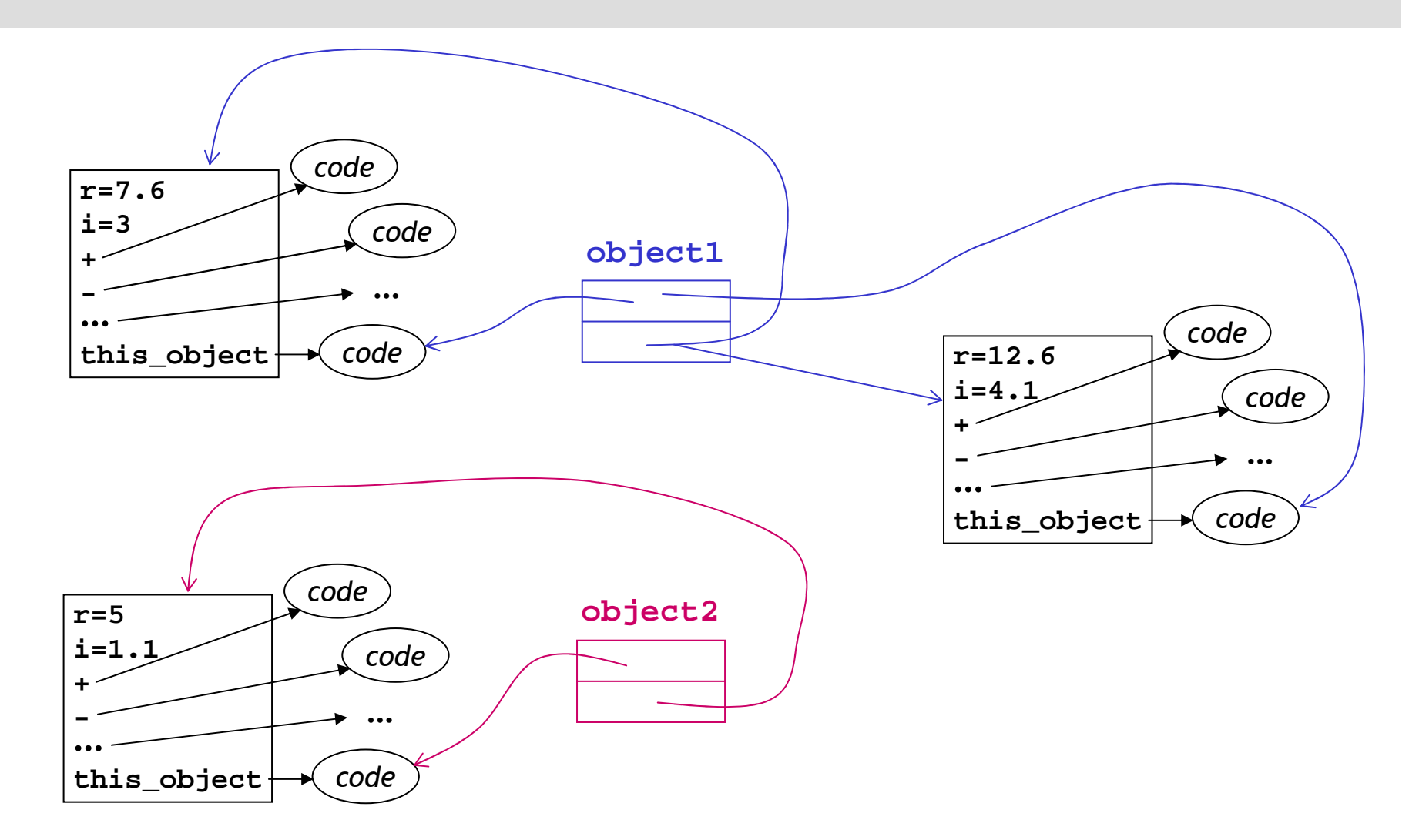

## Monitor

- A monitor is a *module* that is used to perform parallel programming by implementing critical sections (Modula, Concurrent Pascal)
- But, it is different from ordinary modules since it allows only one process to call one of its public procedures (e.g.: **updates** and **read** in monitor **sync**).
- Monitors have the same advantage of modules.
	- abstraction
	- –information hiding
	- encapsulation.
	- $\rightarrow$  With low level synchronization primitives such as test-and-set, semaphores<br>and barriers the protocols for implementing critical sections are exposed and barriers, the protocols for implementing critical sections are exposed. This leads to error-prone and less programmable coding.

## Example of a monitor

```
type sync = monitor // for multiple readers and writersvar C, N : integer;
   Waiting : queue;
procedure update(D : integer) // call-by-value
 begin
C := D; // Now, one of the writers updates a new dataN := R; // assuming R is the number of readers
    wakeup(Waiting); // Wake up all readers in the queueend;
procedure read(var M : integer) // call-by-reference
 begin
if (N = 0) sleep(Waiting); // no new data is updatedM := C; \overline{C} // each reader reads the new data

N := N-1; // Mark that I have read this new data
  end;
begin // initialize private variablesN := 0; Waiting := φ;end;
...
var S: sync;
parbegin
begin // for a writer 1
... /* compute some results */ ...S.update(result);...end;
... /* code for other writers */begin // for a reader 1...
S.read(X); // X is private variable to each reader... /* use X for its computation */ ...end;
... /* code for other readers */parend.number of readers that 
have read new value of C.......... regularly updated with

new value by the writersDefinition of a monitor
```
#### Abstraction

- $\bullet$  Abstraction of a process or object consists of
	- 1. its high-level and essential properties that are exposed
	- 2. the remaining low-level details that are hidden.
- The forms of abstraction in programming languages
	- 1. procedural abstraction
	- 2. data abstraction (type abstraction)
	- 3. object abstraction

## Procedural abstraction

- **Procedure blocks are procedural abstractions.**
- **Task:** "Prints the names of all employees living in L.A. in alphabetical order"

```
struct ER { char* name; char* addr; ... ER* next; }
main() {
ER* full_record = read_record_file("employ records");
   ER* nw_record = get_employees_living("L.A.", full_record);
   ER* sorted_record = sort_names(nw_record);
   print_records(sorted_record);}
```
– Local variables and algorithms used in a block are hidden within the block, and only parameters and name of the procedure are exposed.

→ For example, the procedure sort names can use any sorting algorithm<br>(exi quick/merge/radix sorting) and data structures or the algorithm (ex: quick/merge/radix sorting) and data structures or the algorithm without affecting the caller main.

• Advantages of procedural abstractions are that they<br>provide program partitioning and information hidin provide program partitioning and information hiding.

- Why are they advantageous?

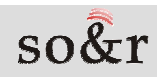

## Program partitioning

- $\bullet$  allows the programmer to focus on one section of a program at a time without the overall detailed program continually intruding.
- $\bullet$  abstracts away many of the details of each program section, facilitating the construction of comprehension of a large program.
- **•** usually makes programs smaller.
	- ex) calls to the same subroutine
	- – Advantages of smaller programs?
		- → easier to manage since difficulty of program writing and<br>debugging increases more than linearly with the program debugging increases more than linearly with the program size.

# Information hiding

 $\bullet$ can be achieved by allowing a program to specify the high-<u>level description of a task</u> without providing <u>low-level</u> <u>design decisions</u>|for how it is to be done.

> procedure name/type, parameters, module interface, …algorithms, local variables, control/data structures, …

- $\bullet$  can reduce program complexity.
	- $\rightarrow$  With information hiding, when a design decision is changed, only<br>the block is affected facilitating testing and refinement of the the block is affected, facilitating testing and refinement of the program.

## Data abstraction

data objects + operations on the objects  $\leftarrow$ 

- A data abstraction is a user-defined abstract data type which encompasses the *representation* of a data type and a set of *operations* for objects of that type.
	- $\rightarrow$  Like procedural abstractions, data abstractions provide program<br>partitioning and information hiding partitioning and information hiding.
- A crucial ingredient of an abstract data type is separation<br>botwoon the interface and the hedy between the *interface* and the *body*.

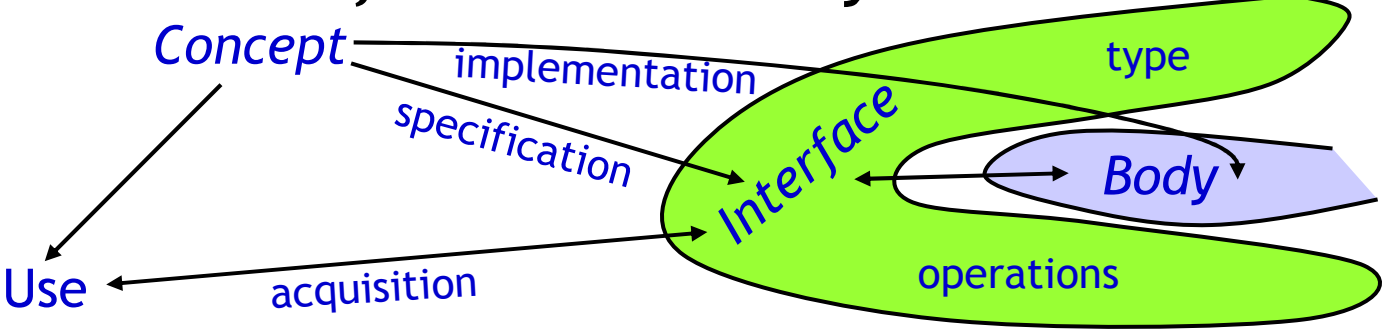

- –An interface is like a contract between the users and the designers.
- – An interface is a high-level and short specification of the data type and description of the operations provided.
- –The body implements the specification defined by the interface.

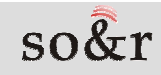

#### Data abstraction

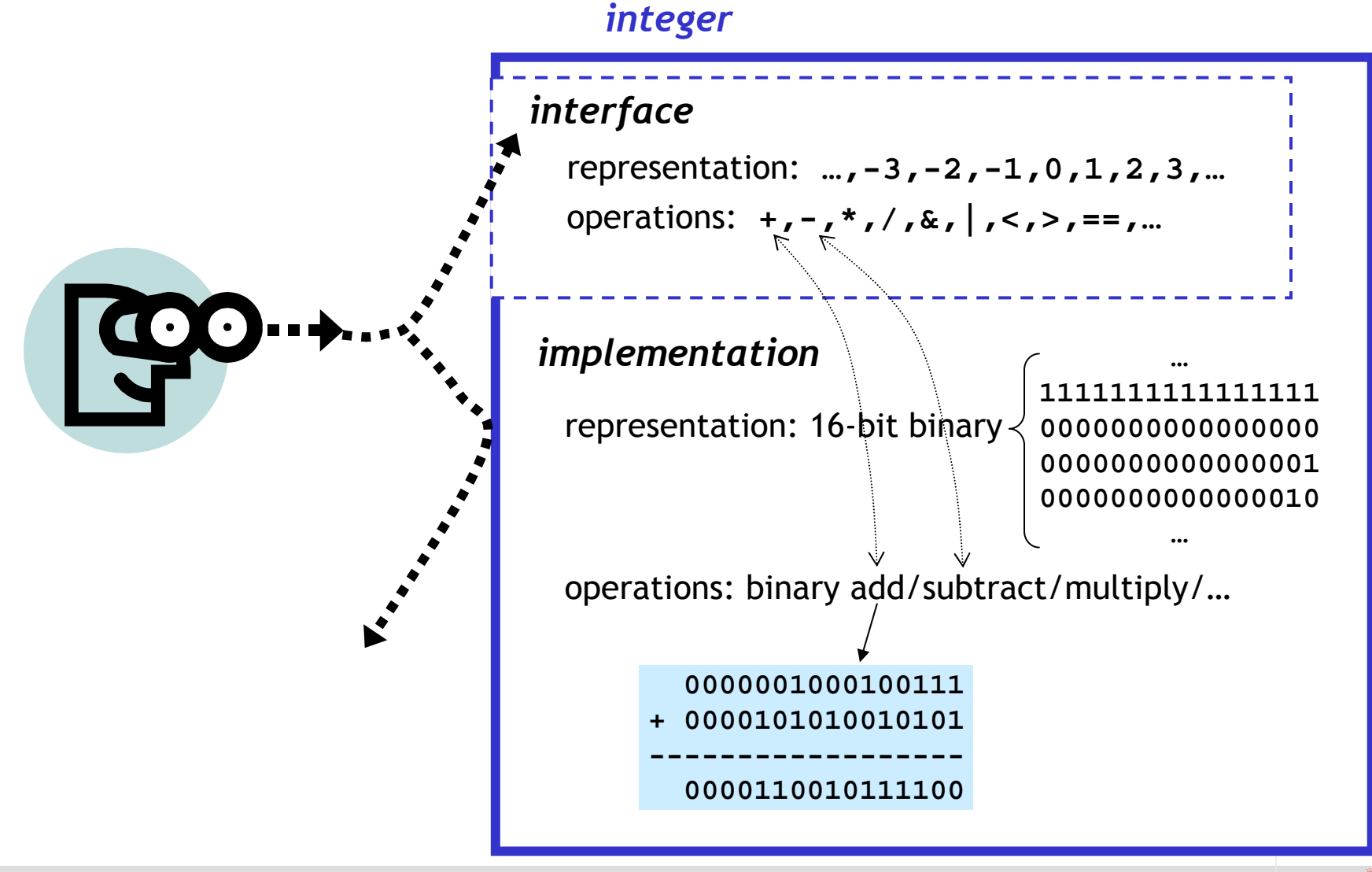

 $so\&r$ 

#### Examples of abstract data types

#### **Binary Tree**

**5**

**<sup>3</sup> <sup>7</sup>**

abstract view: an object which can be queried for its label and for its left and right children associated with operations: insert, delete, root, left, right ... concrete view: a record containing a data field and pointers to its children records with operations: allocation, deallocation, pointer assignments

#### ● Stack

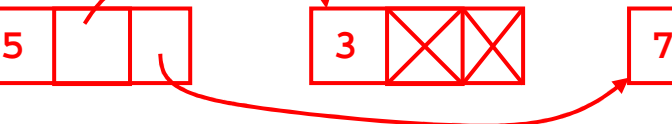

abstract view: an ordered list in which all insertions and deletions are madeat one end, called the top (the opposite end is called the bottom), associated with operations: push, pop, empty?, top\_elem, clear ...

**5**

concrete view 1: an array with an additional integer that holds the index of the top. associated with operations: array assignments

concrete view  $2: a$  linked list with a pointer that points to the top element associated. with operations: allocation, deallocation, pointer assignments

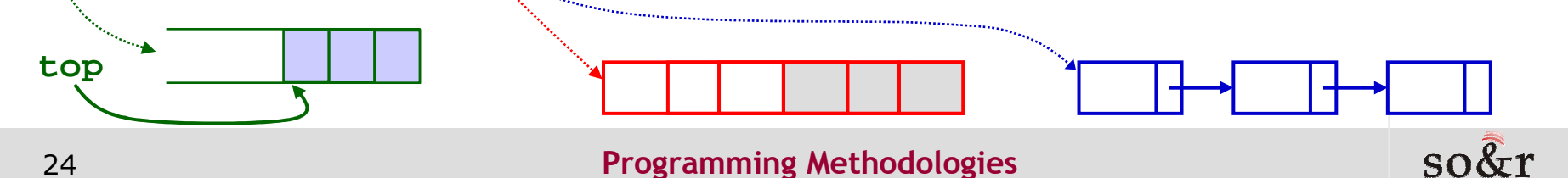

# Modules for data abstraction

 $\bullet$  To provide program partitioning and information hiding, data abstractions are typically implemented with modules.

Why? …  $\rightarrow$ 

#### (Example: stack)

- A data abstraction for a stack can be implemented with an abstract data type **Stack** with a module (a class in C++).
- • Since **Stack** is a data type, it can have objects of that type by declarations. e.g.) **Stack stack1, stack2**;
- Programs use the public operations **pop**, **push** and **is\_empty**, without being aware of the underlying design decisions such as whether a linked list or an array is used to implement **Stack**.
- $\bullet$  Procedural abstractions are provided by languages with block structure. → languages mostly before 80's(Fortran, C, Pascal)<br>Deta ekstreetieses are massided by languages that averagette
- $\bullet$  Data abstractions are provided by languages that supports modules. → *languages in 80's or later*(Ada, Modula-2, CLU, C++)<br>|

#### Moving toward data abstraction

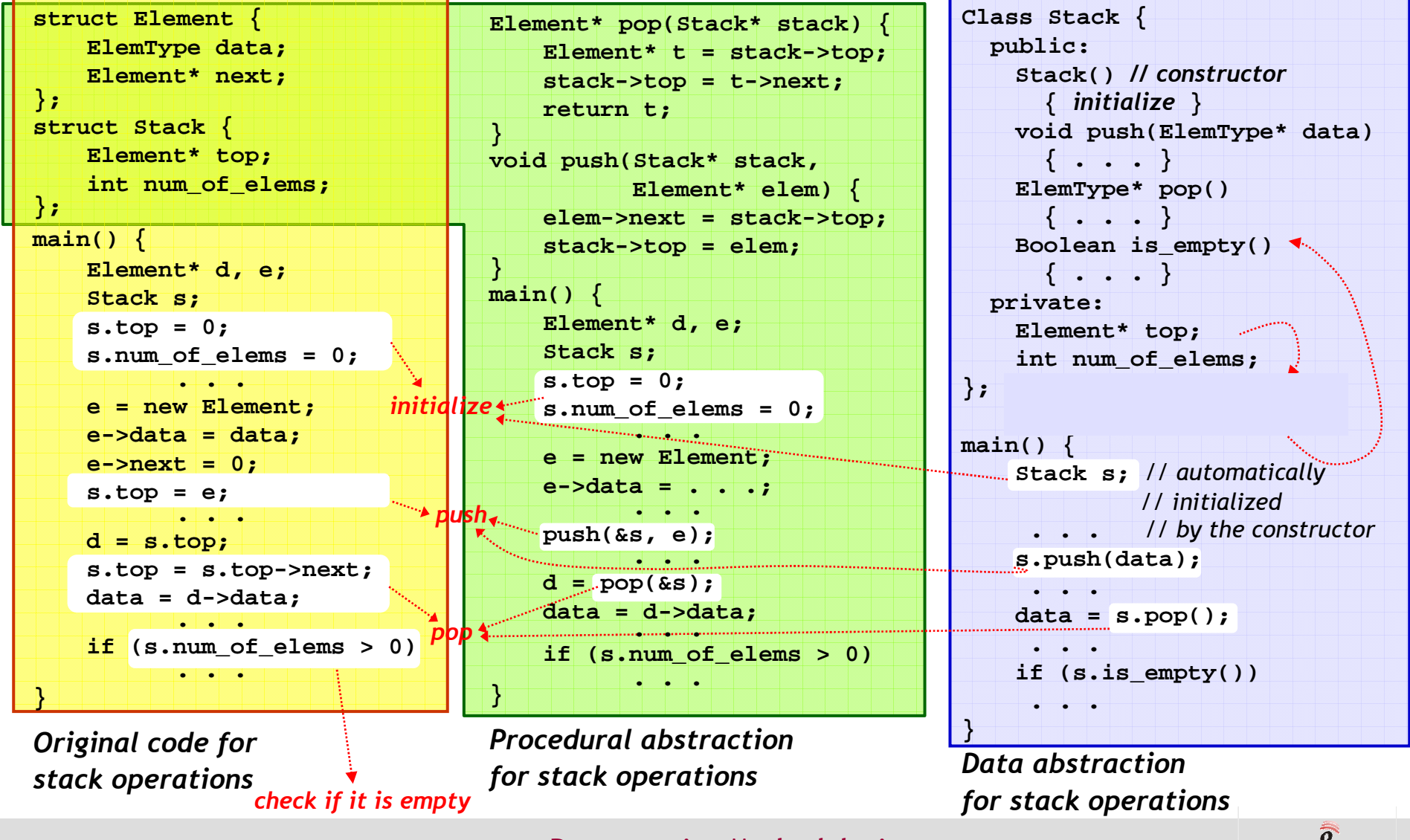

Programming Methodologies

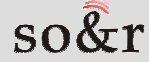

## Type security with data abstraction

**Subtypes:** improve type security by constraining the set of legal operations on a piece of data  $\rightarrow$  But the fecilities have limitations operations on a piece of data.  $\rightarrow$  But the facilities have limitations.

```
subtype day_type is integer range 1..31; 
var d1, d2, d3 : day_type;
     i : integer; . . .
d1 := -11; // Error detected 
d2 := i; // Possible error, but maybe undetectable at run-time. 
d3 := d2 + 20; // Possible error, but maybe undetectable at run-time.
```
● Data abstraction: offer better security by providing facilities that<br>define a set of legal eperations according to semantics of the data type define a set of legal operations according to semantics of the data type.

```
class Day_Type {
public: int operator=(int c) { 0<c<32 ? d = c : error; return *this; } 
          int operator+(int c) { 0<c+d<32 ? return c+d : error; }
                   . . .private: int d; \frac{d}{dx} // private variable for storing the value
  . . .int i; 
  . . .
Day_type day1 = i; // Error detectable at run-time 
Day_type day = day1 + 20; // Error detectable at run-time
```
## Limitations of data abstraction

In data abstraction, all objects of the same abstract data<br>type use the same **representation**  $($ type use the same representation  $(= data structure + code)$ .

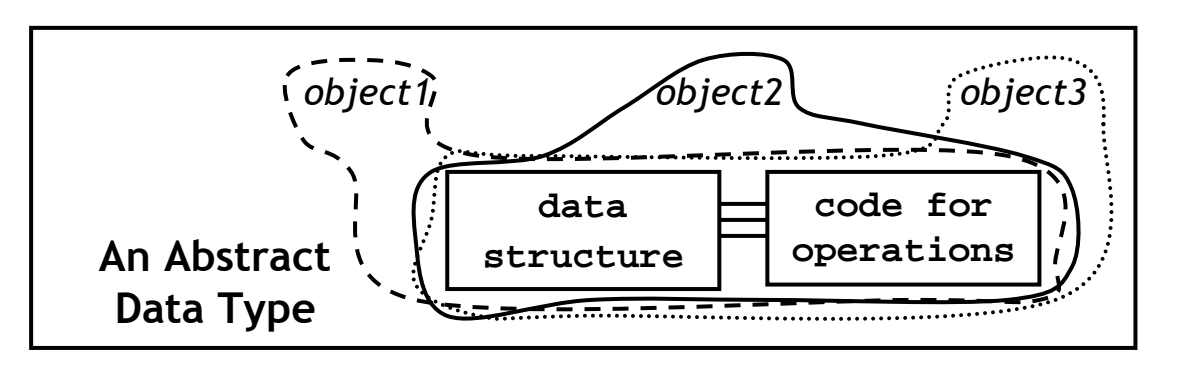

 $\rightarrow$  The code that implements the operations on the type

- e.g.) Data type: **Stack**
	- $\triangleright$  data structure  $\rightarrow$  an array<br> $\triangleright$  code  $\rightarrow$  array assignments
	- $\triangleright$  code  $\rightarrow$  array assignments<br>to implement push, pop. to implement push, pop, and top operations
- In the development of large software, reuse of existing<br>representations is essential to increase the productivity representations is essential to increase the productivity.
- However, there may not be a single representation that is<br>the most officient under all situations the most efficient under all situations.
- Thus, an existing abstract data type usually requires some modification in its representation modification in its representation.

### Object abstraction as a solution

• Different situations may prefer the autonomy to choose<br>thoir own versions of representation derived from the sp their own versions of representation derived from the same base representation that is common to them.

Ex) Someone may want the **Stack** type to be implemented with arrays while others want it to be implemented with linked lists.

**• In object abstraction**, each object can have a<br>representation different from what other object representation different from what other objects of the  $\begin{CD} \mathsf{same}\ \mathsf{type}\ \mathsf{have}\ \rightarrow\mathsf{multiple}\ \mathsf{representations} \end{CD}$ 

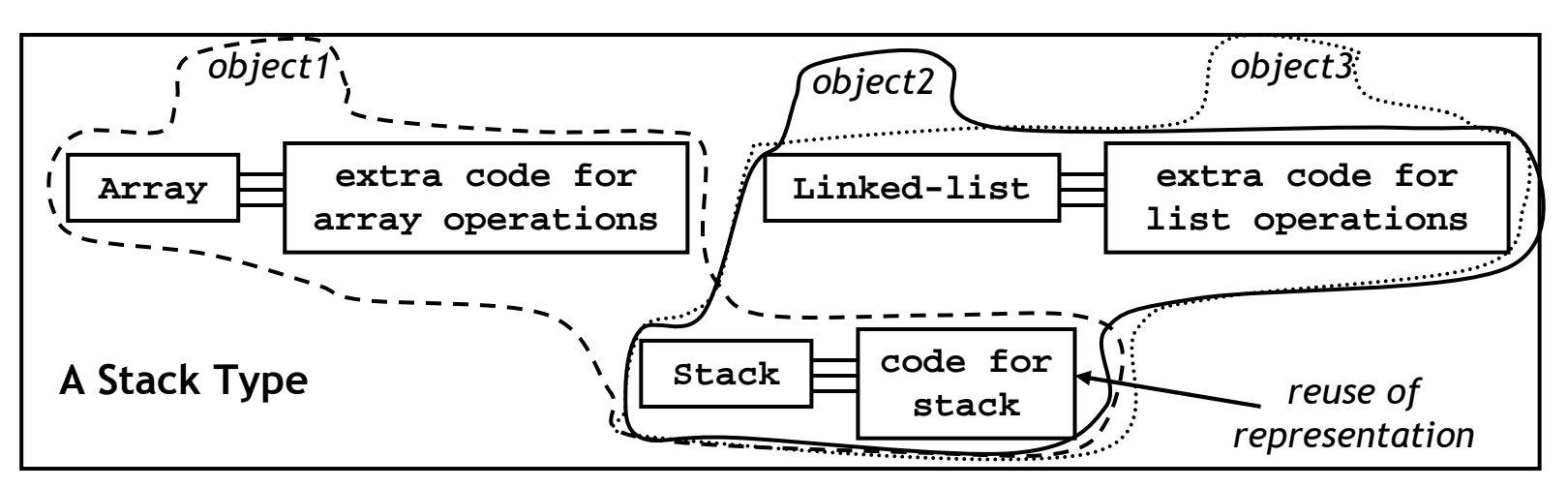

## Incomplete object abstraction

#### Ada83 supports data abstraction w/ modules, called **package**.

```
max: constant integer = 9999; // maximum possible stack size. . . 
generic package Stack is 
procedure push(x: in real); // call-by-value 
     procedure pop(x: out real);
                                          // the top element
     function top return real;
     function is_empty return boolean; end Stack 
package body Stack is 
stack: array (1..max) of real; 
top_ptr: integer range 0..max := 0; procedure push(x: in real) is begin 
if top = max then error("overflow"); // exception! 
      else top := top+1; stack(top) := x; endif; 
end push; 
procedure pop(x: out real) is . . .end Stack. . .package stack1 is new Stack;
                                      package stack1 is new Stack; // Both stacks are implemented with package stack2 is new Stack; // arrays of the same size max.The 
stack1.push(3.4); // size won't be changed at run-time. if stack2.is empty() then . . .
                                                              An abstract data type does not allow dynamically 
configurable data size or
multiple representationsfor the type.
```
● But, all objects of an abstract data type in Ada83 like CLU<br>
has a single representation determined at compile time has a single representation determined at compile-time.

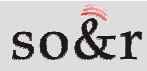

# Object-oriented programming

- The language that supports object abstraction is called a object-oriented programming language.
- OO programming languages
	- Simula 67 : Class concept was first introduced
	- –Smalltalk : programming using window system
	- –Objective C, C++ : start from C language
	- Flavor, CLOs (Common List Objective System) : start from Lisp language
	- –Turbo Pascal : start from Pascal language
	- –Actor
	- –Ada 95 : OO extension of the modular language Ada <sup>83</sup>

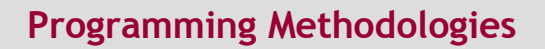

# Object-oriented programming

- OO programming treats an overall system as a collection of interacting objects.
- Objects are instances of a data type (= a **class** in C++ or SmallTalk term).
- The objects interact by sending messages to each other.
- Each message is associated with a *method* (or *member* function) in C++ or SmallTalk term.
- Methods are defined by the code in the data type.
- To support object abstraction, a language should provide data abstraction + type inheritance.

 $\cdot$  for multiple representations

## Type inheritance

33

One data type D inherits the data and operations of other data types  $B_1 \sim B_n$ . Then,  $B_i$ 's are called base types and D is their **derived** type.

→ Example of derived types: Subtypes in Pascal and Ada<br>cincat abatycation as abatycatedate tymes (

- In object abstraction, abstract data types (= **classes** in C++ terms) can be placed in a hierarchy.
- This hierarchy establishes a *base-derived* class relationship<br>between the parent class and the shild class between the parent class and the child class.

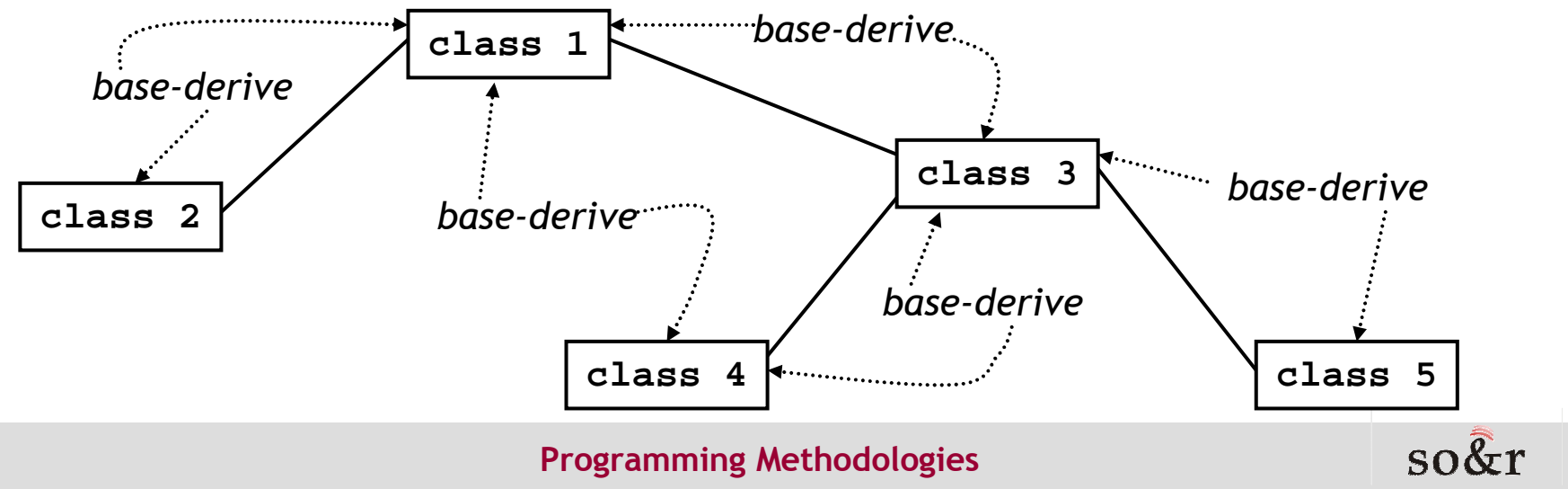

## Type inheritance

- **Type inheritance in object abstraction** 
	- $\rightarrow$  Objects in a child (derived) class can use the representation defined in its parent (base) class in its parent (base) class.
- Through the inheritance, a class can contain code that can<br>he refined in different wave in different derived classes be refined in different ways in different derived classes.
- **This provides an effective way to reuse code.**
- Ex: a hierarchy for graphic objects

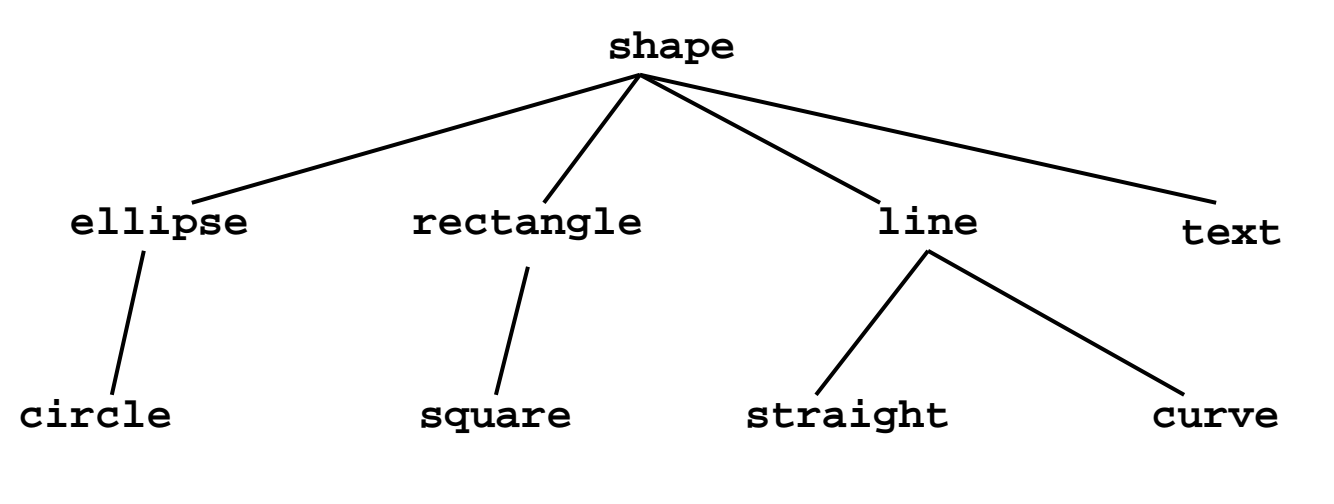

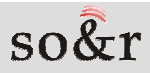

## An example of type inheritance

- We have two classes, each of which represents a record of an employee and that of a manager in a corporate.
- If they are represented in  $C_{++}$ , then

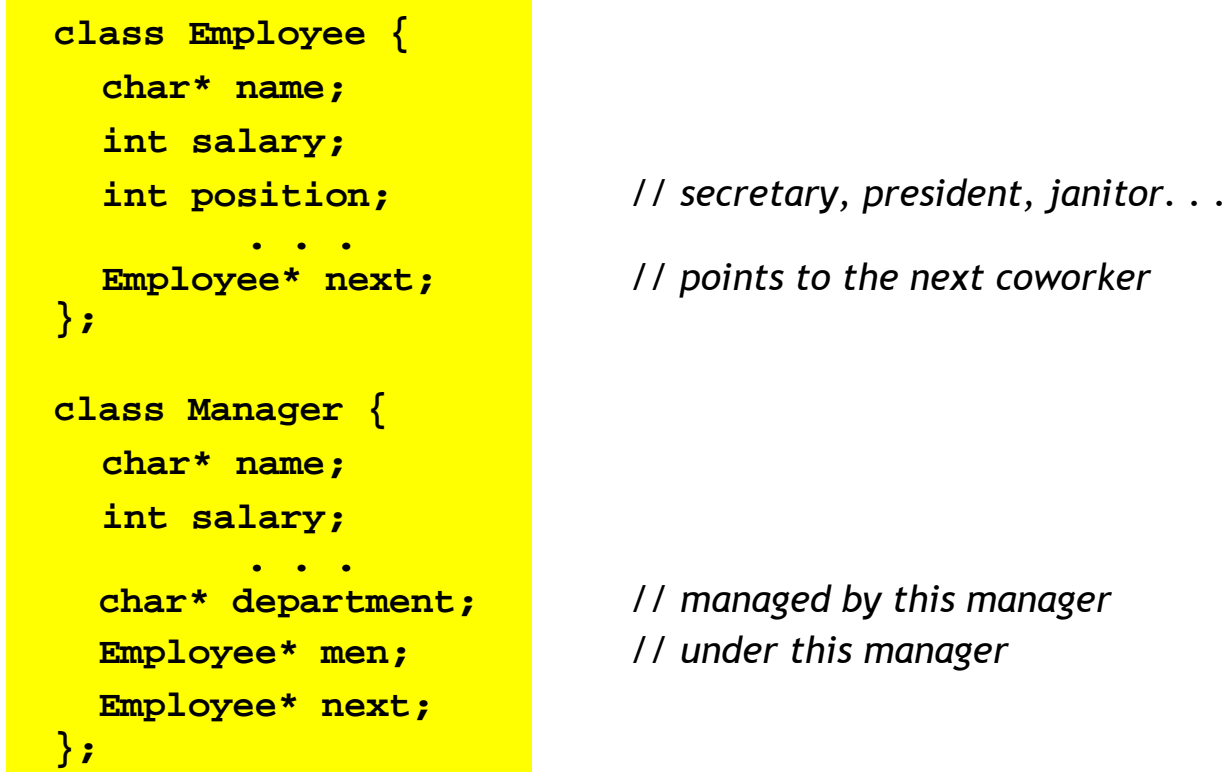

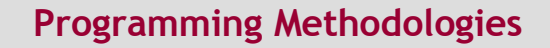

## An example of type inheritance

- To the language, **Employee** objects and **Manager** objects are completely different.
- But, they have many fields in common.
- **•** In fact, a manager is also an employee in real life.
- So, it would be ideal if a manager object is treated like an <br>example use object with extra fields employee object with extra fields.
- This can be represented more efficiently in C++ as follows:

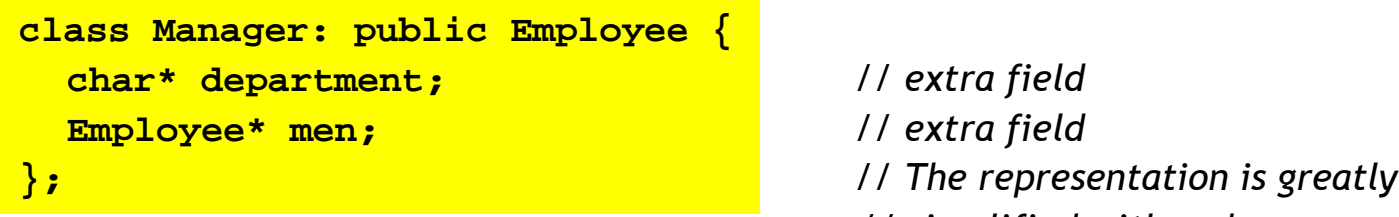

- **char\* department;** // extra field
- **Employee\* men;** // extra field
- 
- // simplified with code reuse

## A hierarchy of employees

- Using the base-derived class relationship, the language knows a manager object is derived from the base class **Employee**.
- So, the data and code defined in **Employee** is reused in **Manager.** We can build a hierarchy of employees in a corporate.

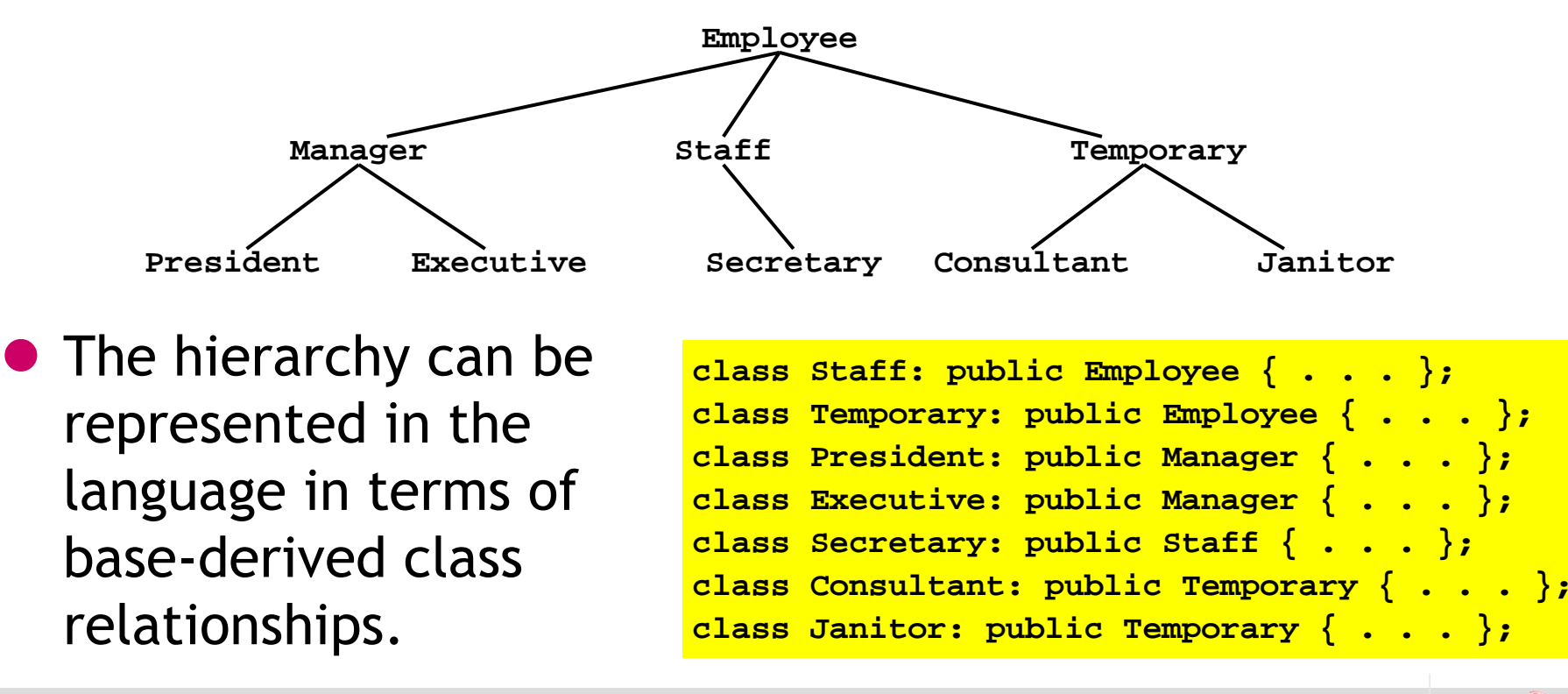

## Inheritance types

• Single inheritance  $\rightarrow$  convenient to manage because of its level of tree formation, but it doesn't often reflect real world as it is tree formation, but it doesn't often reflect real world as it is

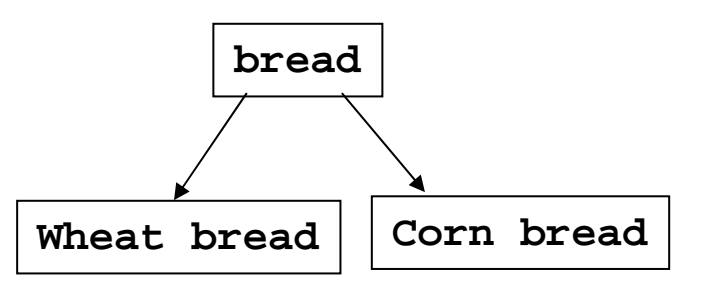

*Wheat bread and corn bread are kind of bread so they inherits and uses class of "bread"*

• Multiple inheritance  $\rightarrow$  more flexible in terms of reflection of real world but it needs very much cautions because of occurrence of world, but it needs very much cautions because of occurrence of problems like collision between inherited forms

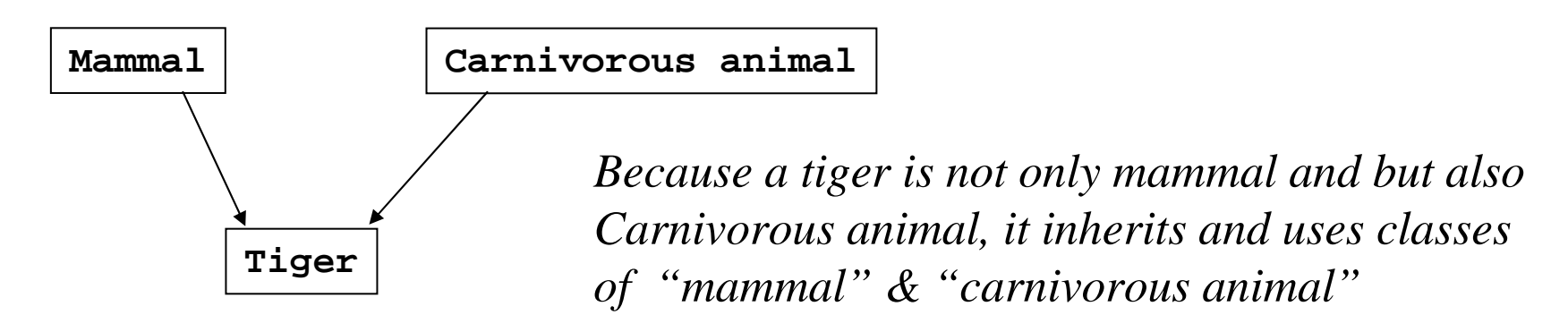

# Dynamic binding in OO programming

A derived object can be assigned to its base object.

- → That is, a reference variable of a class can point to objects of any<br>class derived from that class class derived from that class.
- $\rightarrow$  By doing so, a reference variable of a type (base class) is used for different types (derived class) at run-time  $\rightarrow$  dynamic binding different types (derived class) at run-time. → *dynamic binding*<br>I void insert\_employees() {

```
void insert_employees() { 
Employee e1, e2, e3, e4, *eptr; Manager m1, m2, m3, *mptr; 
Employee* employee_list = 0; // The list is initially empty . . .
eptr = &m1; // dynamic binding - simply copy the reference of m1
  mptr = &e1; // illegal - due to e1's lack of the extra field in m1 
  mptr = (Manager*) &e2; // forced to be legal, but dangerous<br>e2 = m1: // both are illegal because member
                               e2 = m1; // both are illegal because member-wise copym3 = e4; \frac{1}{2} // is impossible due to their different sizes
          . . .
e3.next = employee_list; // insert the employee e3 to the list
  employee_list = &e3; 
m1.next = employee_list; // insert the manager m1 to the listemployee_list = &m1; // dynamic binding!. . . }
```
→ Note that all other variables in C++ are statically bound.

## Why dynamic binding?

● Using dynamic binding, managers and all other people in a corporate can be treated as employees in the language.

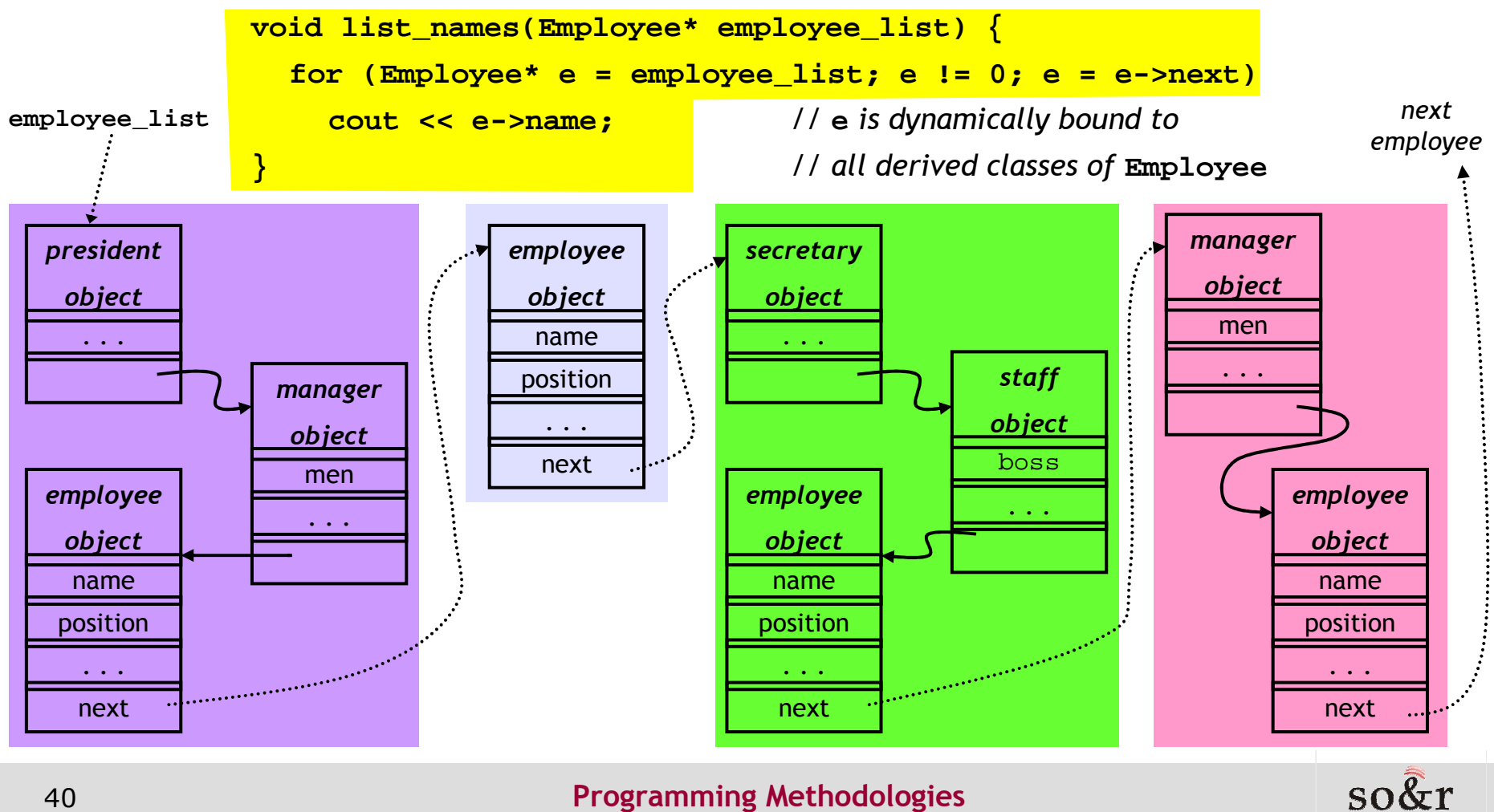

# Need more for dynamic binding

• Suppose all objects have the **print** function to print the specific information for each object.

```
class Employee {
. . .
void print() { /* print name, salary, position, . . . */ }. . . };class Manager: public Employee {
. . .
void print() { /* print name, salary, . . . , department, men */ }. . . };class Staff: public Employee {
. . .
void print() { /* print name, salary, . . . , boss */ }. . . };

void print_employees(Employee* employee_list) {. . .Employee* e = employee_list;for (; e != 0; e = e->next)
e->print(); // ambiguous! -
 Which print will be invoked for each object?
      } // also tedious to define the code for all base prints if the secretary print is only needed
```
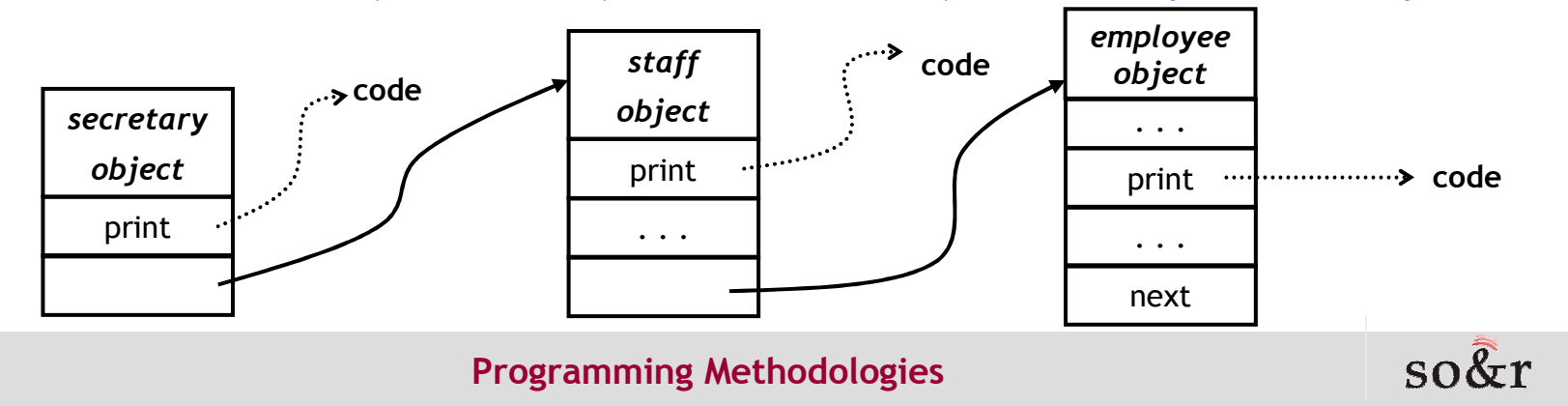

## Dynamic binding of methods

• To choose the right *member function* (or called *method*) **print** for each object, **print\_employee**<sup>s</sup> should check the type of the object before it is printed.  $\rightarrow$  This is awkward!<br>For (i.e. Is 0) e s e->pext)

```
for (; e != 0; e = e->next)
switch (e->position) {
case MANAGER: ((Manager*) e)->print(); break;case STAFF: ((Staff*) e)->print(); break;. . . }
```
• To solve the problem of dynamically choosing the specialized<br>methods of oach object. Cut provides virtual functions  $methods$  of each object, C++ provides virtual functions.

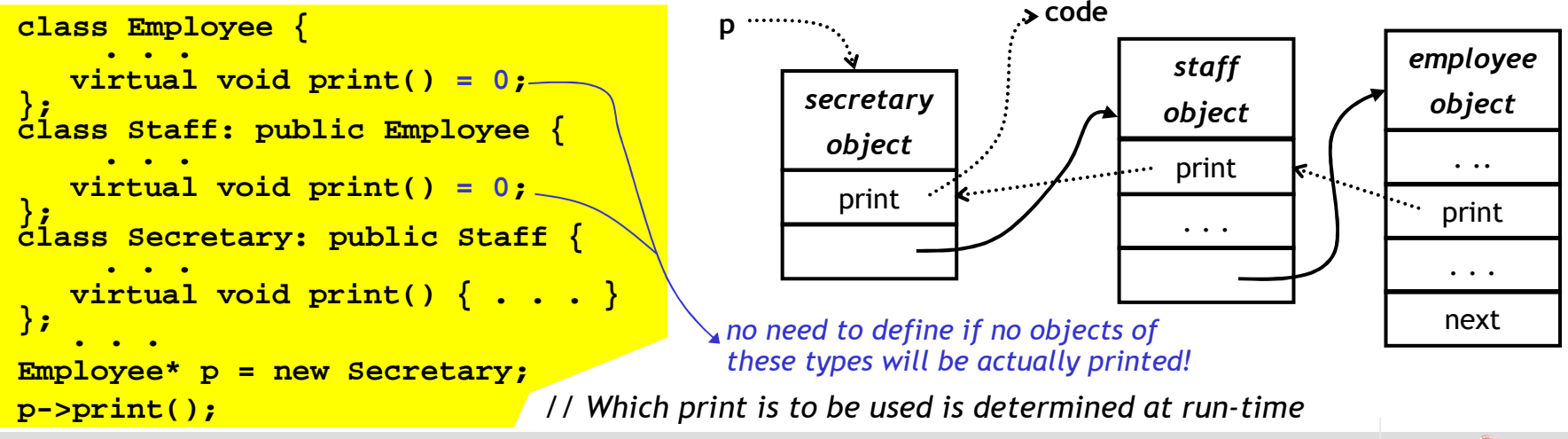

Programming Methodologies

## Multiple representations

• Type inheritance and dynamic binding enable an abstract data type to have multiple representations.

```
class Stack {public:
Stack();
virtual void push(Element* data);virtual Element* pop();private: . . .};
```

```
class Array_Stack: public Stack {public:
Array_Stack(int size);
   void push(Element* data);Element* pop();private: . . .};
```
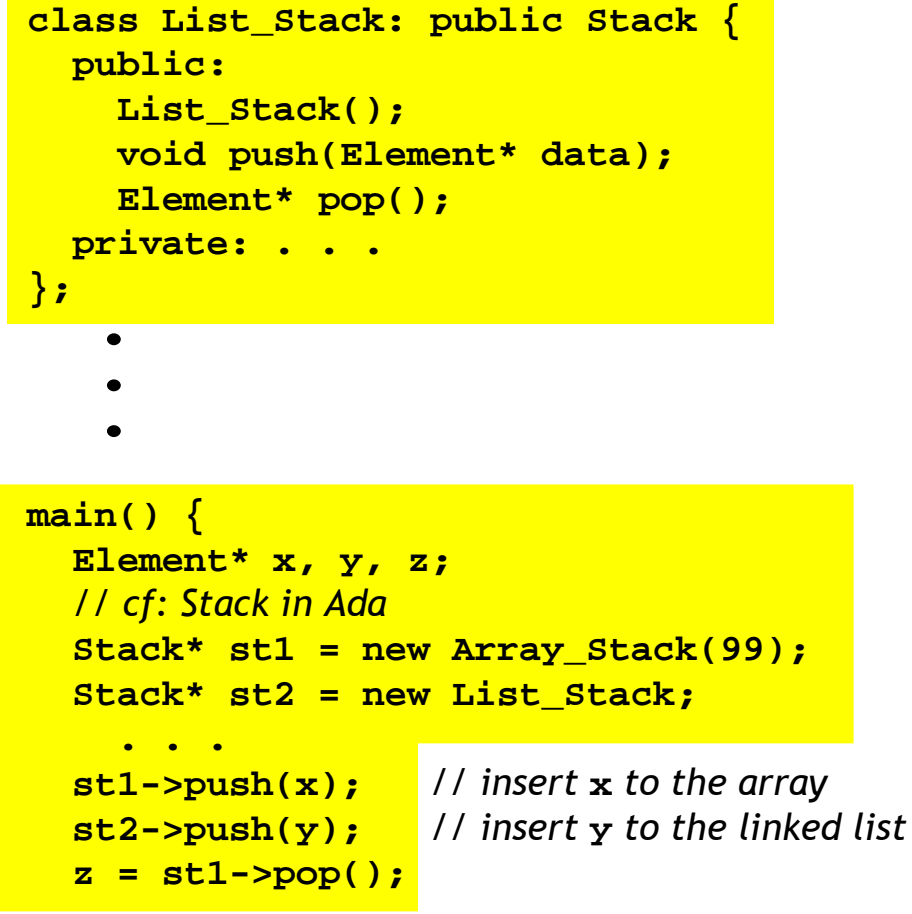

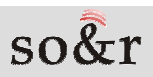

## Polymorphic objects in OO languages

#### ● Ad-hoc polymorphism

- Although Object-Oriented programs are different to each other, –they send the same messages to the related objects so as to provide the functionality (called *polymorphism*  $\leftarrow$  read the **type**<br>system) of performing the same operation system) of performing the same operation.
- –Overloaded operators

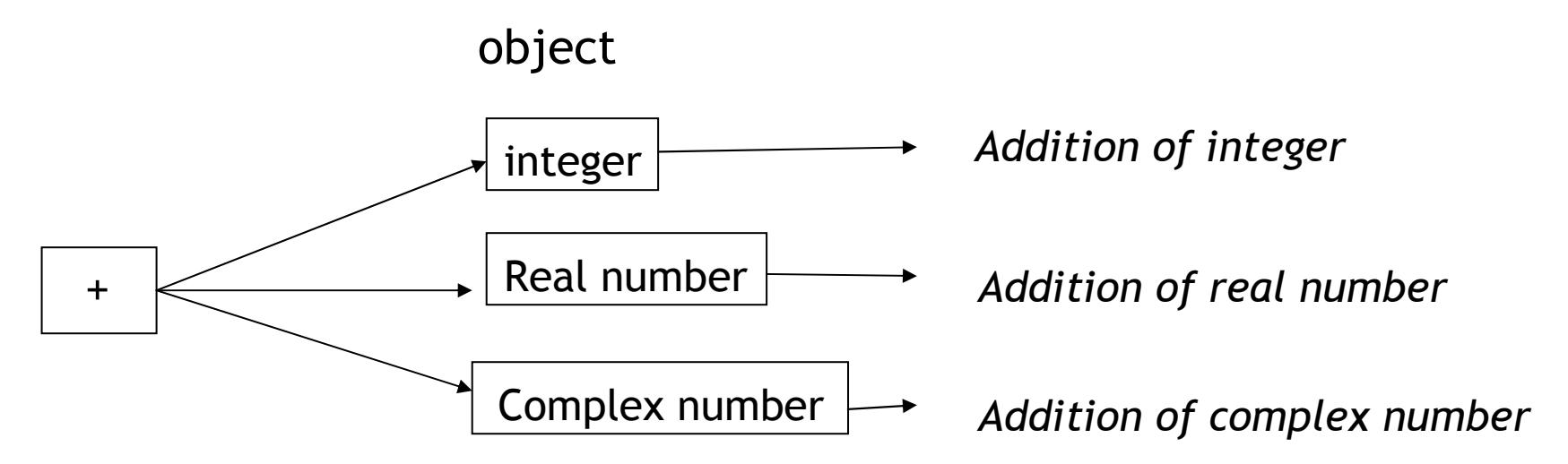

# Polymorphic objects in OO languages

- **·** Universal polymorphism
	- Inclusion Dolvmarbhish inclusion polymorphism  $\rightarrow$  type inheritance (subtypes, derived classes)<br>Exit Monograph class objects in Culture derived (sub) type objects
		- Ex) **Manager** class objects in C++  $\blacktriangleleft$  *derived (sub) type objects*

```
-
 Type expression for Manager objects =Manager
```

```
Employee
```
Ex) **Employee::print()** work on objects of all its derived classes<br>- **parametric** polymorphism  $\rightarrow$  townlate

- **parametric** polymorphism  $\rightarrow$  template<br>.
- Recall …
	- – unlike ad hoc polymorphic functions, universal polymorphic functions typically allow the same code to be used regardless of the types of the parameters, and
	- –they exploit a common structure among different types.
	- Ex) **Employee::print()** assumes all objects have **Employee** structure

## Parametric polymorphism in C++

```
template<class T> class List { // T11 T is a type variable
   T* list;
int size;
public:
List() { list = 0; } // 0is polymorphic that can be applied to the unknown type T
    ~List() { delete [] list; } // delete is polymorphic
   create(int new_size) { list = new T[new_size]; size = new_size; }
   int size() { return size; }
   T& operator[](int i) { return list[i]; }
   void insert(T elem, int pos) { list[pos] = elem; } 
          . . .};
main() {. . . 
List<float> flist; flist.create(100);
   List<Complex> clist; clist.create(9);
   List<int> ilist1;<br>
List<int> ilist2;<br>
List<int> ilist2;<br>
ilist.create(130);
    List<int> ilist2; ilist.create(130);
    List<List<int>> list_ilist; // a list of lists of integers 
         . . .
flist[29] = 3.43e+20;
clist1[0] = Complex(3.1, 4.2); // create a complex object and copy it to the list of complex typeclist1.insert(1, Complex(2.1,9.0)+clist1[0]);for (int j = 0; j < 200; j+1)
         ilist1[j] = j * 10;list ilist[0] = ilist1;
list ilist[1] = ilist2;}
```
## Parametric polymorphism in C++

```
template<class S> List<S>& merge(List<S>& l1, List<S>& l2) {
// merge the two lists of type S(type variable), and return the merged list
   List<S>* Slist = new Slist;
   Slist->create(l1.size()+l2.size());int i;
   for (i = 0; i < l1.size(); i++)(*Slist)[i] = l1[i];
for (int j = i; j < Slist-
size(); j++)(*Slist)[j] = l2.[j-i];return *Slist;} . . .
main() {
List<char> charlist1; charlist1.create(50);
   List<char> charlist2; charlist2.create(70);
   List<Employee> elist1; elist1.create(33);
   List<Employee> elist2; elist2.create(26);
         . . .
List<char> clist3 = merge(clist1, clist2);
List<Employee> elist3 = merge(elist1, elist2); // merge two employee records. . .}
```
## Implementing parametric polymorphism

 $\bullet$  In many languages (C++, Ada), different instantiations of code are to be generated.

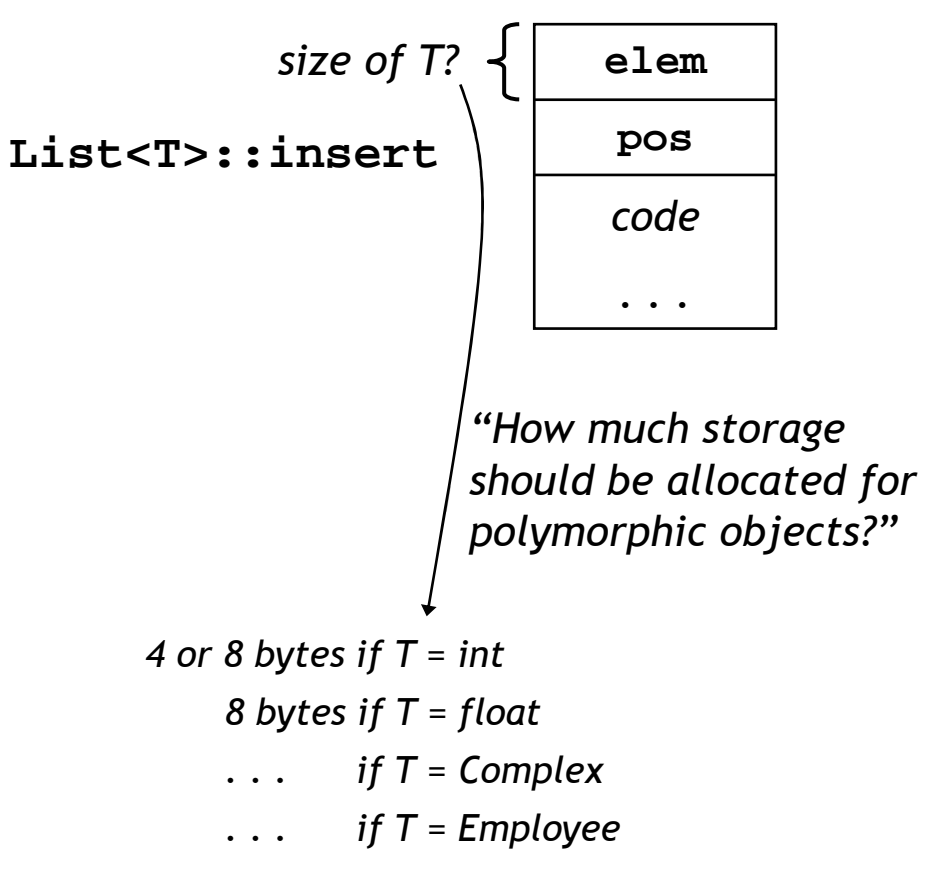

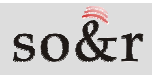

## In short…

- Object-oriented programming associates the objectoriented design concept in software engineering with the programming language.
- It is used in software system design and implementation.
- Its primary goal is to improve programmers' productivity<br>cand reduce seftware semployity and measurement section and reduce software complexity and management cost as increasing software extensibility and reusability.
- Key concepts of 00 programming
	- Module (class, package, cluster)
		- Abstract data types and operations
		- Information hiding
	- –Inheritance
	- –Polymorphism

## Imperative vs. Object-Oriented

#### **a** procedure

- –a collection of *imperative* orders/instructions with data
- –not first-class valued
- operations are performed by procedures in imperative programs
- –data is merely the storage where the result of computation is stored

#### **an object**

- –a variable with its own data and methods
- –data represents the current state of the object
- –methods are the operations on the data defined for the object
- – objects in object-oriented programs interact with other objects by exchanging messages
- **mapping problem space to program space** 
	- imperative/procedural programming: bottom-up
	- object-oriented programming: generally top-down–

## Imperative vs. Object-Oriented

#### Imperative programming

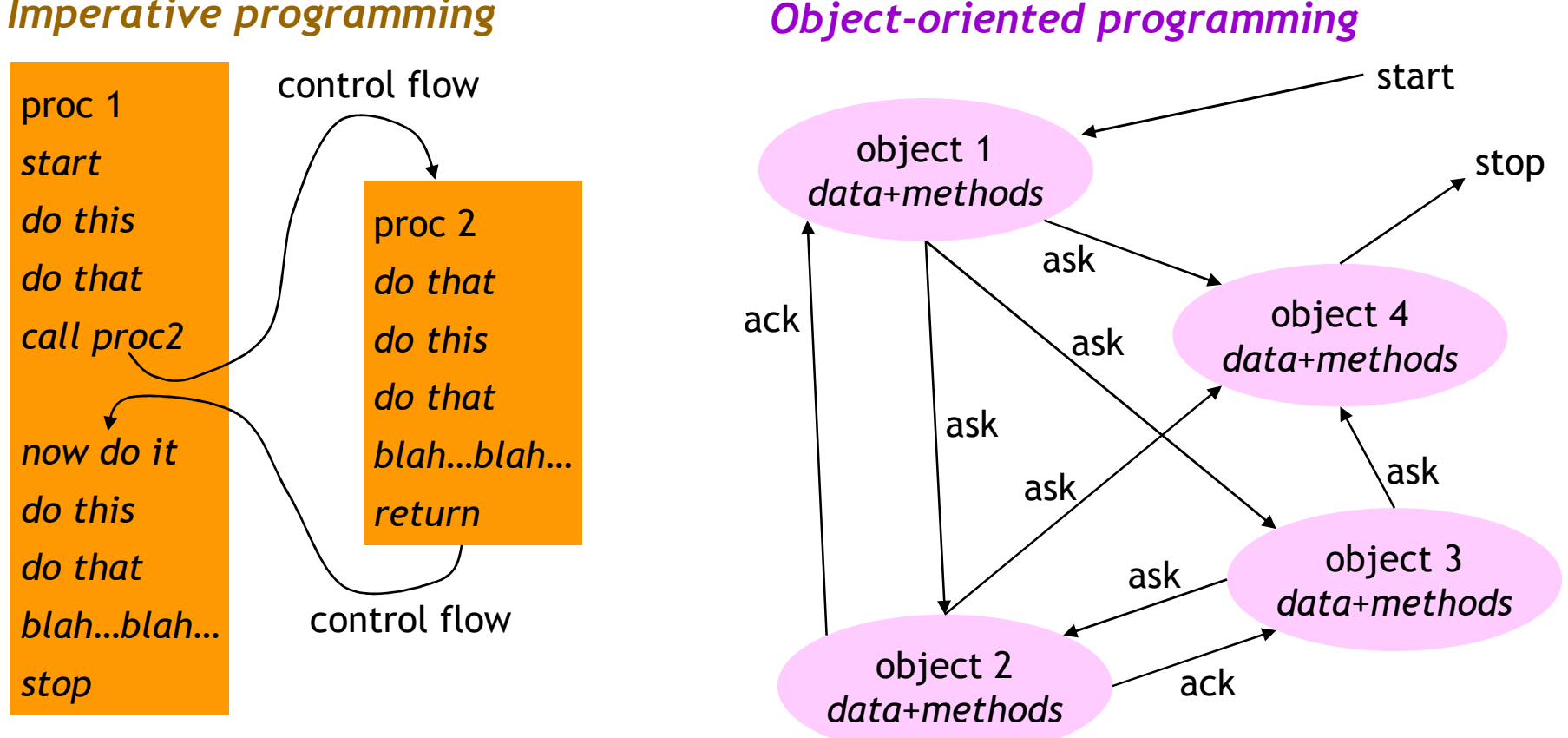

OO programming regards all in problem area as individual object, and regards system operation for problem area as object operation by message transmission among the objects

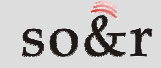

## Problem solving

- $\bullet$ Mapping problem space to program space
- $\bullet$  imperative programming: bottom-up problem solving
	- 1. design and implement low-level structures: small blocks, loops, data structures, …
	- 2. weave together the low-level structures into high-level structures: large blocks, subroutines, …
- O-O programming: generally top-down problem solving
	- 1. partition a component in the problem space into several subcomponents
	- 2. each subcomponent is implemented with a object or a set of objects

# Object-oriented problem solving

• Top level: partition a component in the problem space into several components

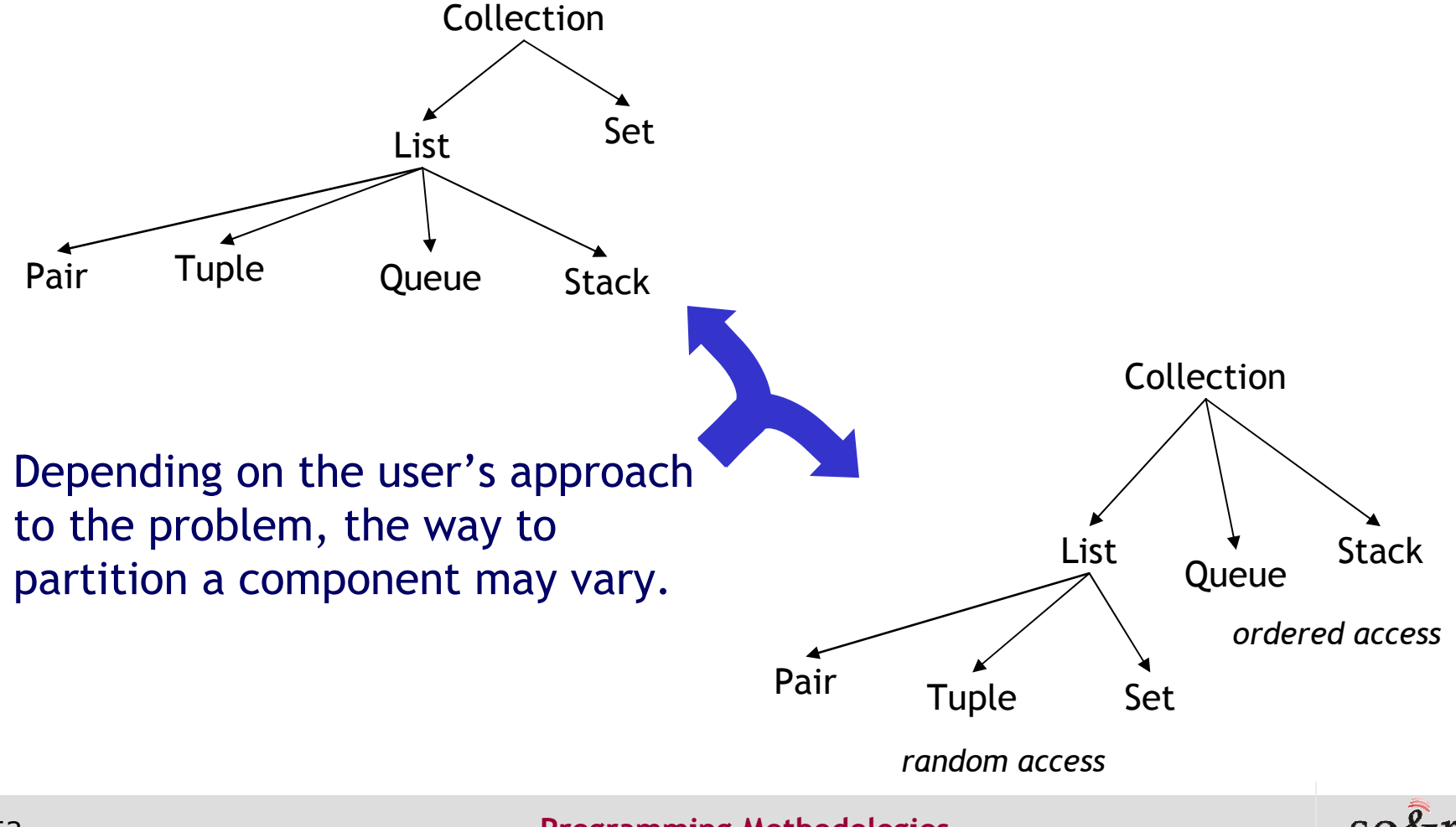

# Object-oriented problem solving

- Lower level: associate a component with characteristics that are common to all of its subcomponents, and define methods for it
	- –collection - a collection of elements, # of elements, empty?, print
	- –list - insert, delete, list-print
	- stack top, push, pop, print-top
	- –queue - front, rear, insert, delete, print-front
	- –set - insert, delete, union, difference, intersection
	- tuple order, element-of-nth
	- –pair - left-insert, right-insert, left-delete, right-delete, print-pair
- The original partitioning of a component determined at the top level will guide the relationship between data and methods and their implementation at lower (bottom) level.

## Imperative programming example

Problem: "Design a database that maintainsthe information of employees!"

**•** Fortran

```
integer ages(n), salaries(n), …
character names(n), addresses(n), …do I = 1, n , 1
names(i) = …
ages(i) = ……
enddo…
```
 **get the index idx of "David" from namesprint \*, ages(idx)**

 $\bullet$  $\bullet$  C

```
struct {
   int age, salary, …;
   char* name, address, …;}database[n];
for (i = 0; I < n; i++) {database[i].name = …
   database[i].age = …
   …}
// Print the age of an employee "Peter"idx = 1;while (!strcmp("Peter", database[idx].name)idx++;
printf("%d", database[idx].age);
// easier and less error-prone than Fortran // due to the composite data type struct
// but basically the approach is still the// same: imperative programming
```
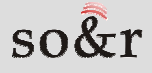

# O-O programming example

```
• C++class{
private:  information hiding
                 int ages[n], salaries[n], …;
                char* names[n], addresses[n], …;public:void insert(char* name, char* address, …);int age_of(char* name);
                …
}database;
for(i = 0; I < n; i++)
           database.insert(…);…
cout << database.age_of("David");
```
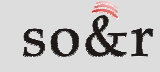

# Conclusions about OO programming

- In 00 programming paradigm, each object has some state. For computation, objects exchange messages.
	- → The state of an object is mutated in response to incoming messages.
- OO programming provides programmers with a paradigm to build their programs in a *modular* pattern.
- A good modulation mechanism facilitates …
	- –work partitioning that helps avoid too much interaction bet'n users.
	- maintenance/debugging/refinement of existing programs.
- OO programming is an appropriate programming tool to model many real-world systems because
	- – OO programming provides a natural mechanism to break down a program into separate objects.
	- –A system in the real world usually comprises a set of physical objects.

# OO is everywhere!

- It comes into the spotlight in a various field as computer<br>existence and husiness science science and business science.
- Object oriented programming language, that represents the object oriented concept well, is used.
- Object oriented operating systems regard resource and process as independent objects.
- Objected oriented database systems regard data as an independent object and process.
- Object oriented user interface simulation, etc